## **[Equitalia, on line la](https://www.abruzzoconsulting.it/site/archives/272) [sospensione della cartella](https://www.abruzzoconsulting.it/site/archives/272) [non dovuta](https://www.abruzzoconsulting.it/site/archives/272)**

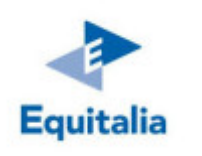

Sul sito internet di Equitalia è disponibile una breve guida che illustra cosa fare e in quali casi si può chiedere lo stop direttamente all'Agente della riscossione.

Equitalia amplia i suoi canali di assistenza ai cittadini. è infatti possibile da oggi inviare online la richiesta di sospensione della riscossione di una cartella esattoriale qualora si ritengano gli importi richiesti non dovuti.

Per utilizzare il nuovo servizio, sarà sufficiente collegarsi al sito [gruppoequitalia.it](http://www.gruppoequitalia.it/equitalia/opencms), entrare nel box "Sospendere la riscossione" e inserire nell'apposito modulo i propri dati e quelli dell'atto per cui si presenta la domanda, allegando tutta la documentazione a supporto della richiesta nonché copia di un documento di riconoscimento valido.

Una volta terminata correttamente la procedura, si riceverà un riepilogo con i dati inseriti.

L'istanza dovrà essere inviata entro 90 giorni dalla notifica dell'atto per cui si chiede la sospensione. Questa si può ottenere nel caso in cui il contribuente abbia già pagato il tributo prima della formazione del ruolo, abbia ottenuto una sospensione dell'ente o del giudice o una sentenza favorevole oppure sia in grado di dimostrare qualsiasi altra causa, prevista dalla norma, che rende inesigibile il credito.

Equitalia sospenderà ogni attività di riscossione e invierà la documentazione all'ente creditore perché ne verifichi la correttezza.

L'esito del controllo sarà comunicato sia al contribuente sia a Equitalia per l'eventuale annullamento della cartella.

In caso di mancato riscontro da parte dell'ente creditore dopo 220 giorni dalla presentazione della domanda, le somme contestate saranno annullate di diritto.

La richiesta di sospensione a portata di mouse si aggiunge alle altre modalità già disponibili: allo sportello, via fax, via e-mail oppure tramite raccomandata con ricevuta di ritorno.

*FONTE: fiscooggi.it*